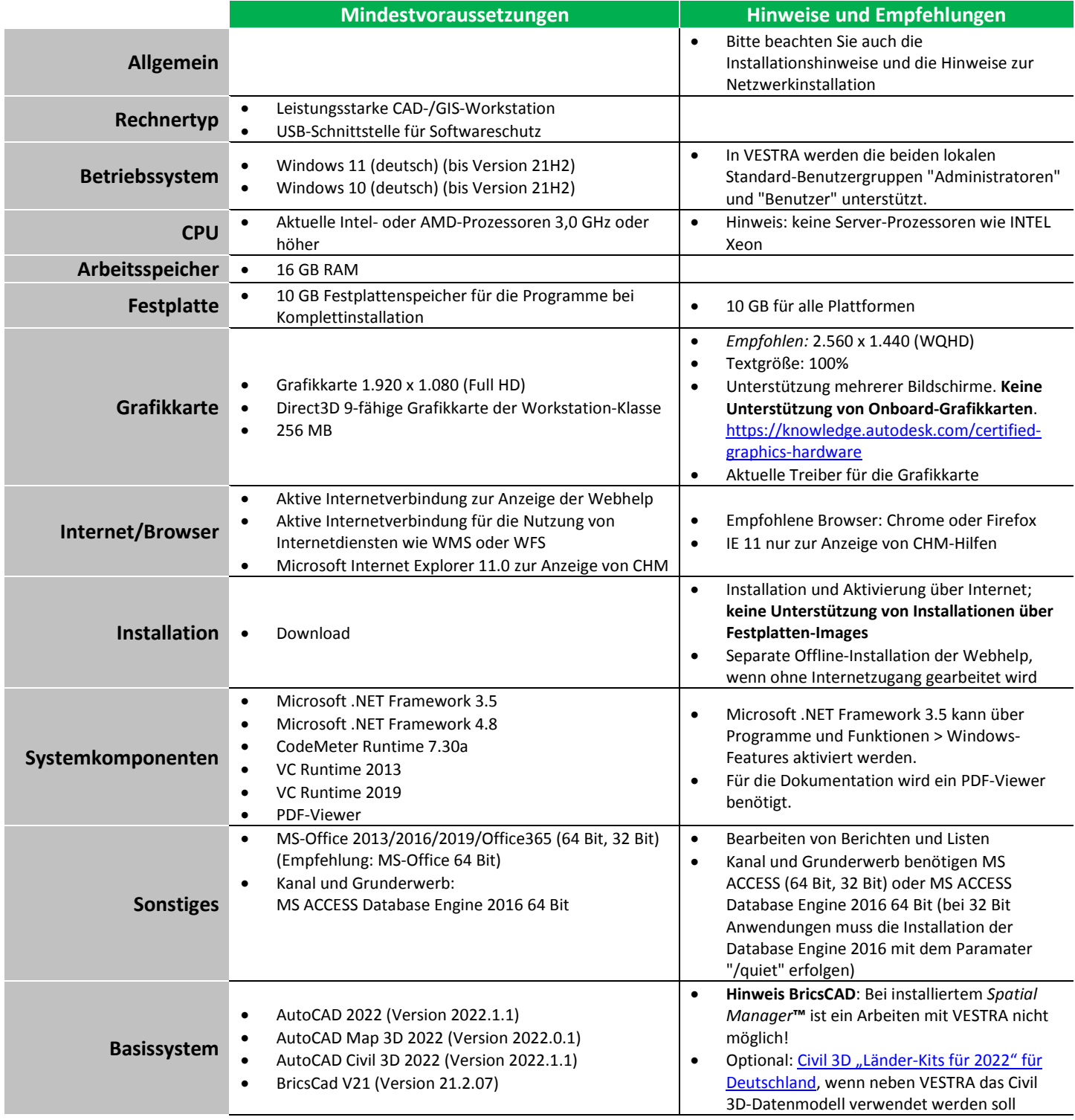

**Hinweis:** Auf der AKG-Website finden Sie immer die [aktuell gültigen Systemvoraussetzungen!](https://www.akgsoftware.de/service/support/systemvoraussetzungen/)